# IPS — Paměť a efektivita programu

### Petr Peringer peringer AT fit.vutbr.cz

Vysoké učení technické v Brně, Fakulta informačních technologií, Božetěchova 2. 61266 Brno

(Verze: 1. prosince 2022)

# <span id="page-1-0"></span>Základní pojmy

#### Obsah:

- · Motivace, příklad
- $\bullet$  Paměť (adresa, bajt, slovo/word)
- Přístupová doba (latence), přenosová rychlost (bandwidth)
- Paměťová hierarchie (registry, cache L1, L2, L3, RAM)
- Cache L1, velikost, asociativita
- **o** Lokalita odkazů
- Vliv na výkon programů

Příklady viz http://www.fit.vutbr.cz/~peringer/UNOFFICIAL/IPS/

Drepper: What Every Programmer Should Know About Memory, 2007

# <span id="page-2-0"></span>Příklad1: násobení matic

Školní algoritmus násobení matic v C99, složitost  $O(N^3)$ :

```
void
mat_mul1(int n, double m1[n][n], double m2[n][n], double m3[n][n])
{
    int i, j, k;
    memset(m3, 0, sizeof(double)*n*n);
    for (i = 0; i < n; ++i) {
        for (i = 0; j < n; ++j) {
            for (k = 0; k < n; ++k) {
                m3[i][i] += m1[i][k] * m2[k][i];}
        }
    }
}
```
### Příklad1: násobení matic — školní algoritmus

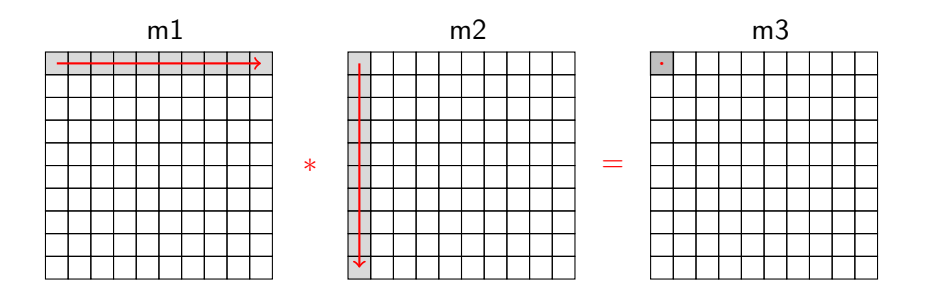

Poznámka: C99 ukládá matice po řádcích (row-major)

Paměť [Experimenty](#page-13-0) Závěr Vvod Příklad [Cache](#page-8-0) [Konfigurace](#page-11-0)

### Příklad1: násobení matic — výsledky (AMD Ryzen 3 2200G)

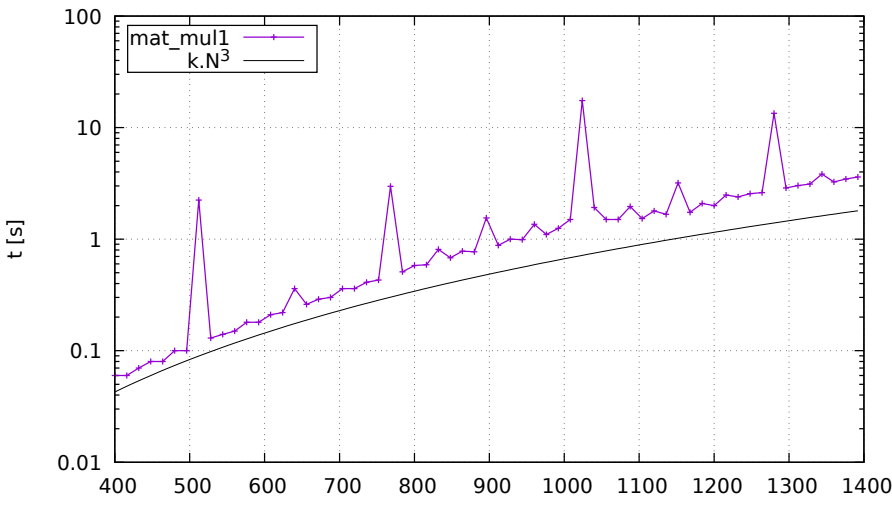

# Příklad2: násobení matic

Vylepšený školní algoritmus (lepší lokalita odkazů):

```
void
mat_mul2(int n, double m1[n][n], double m2[n][n], double m3[n][n])
{
    int i, j, k;
    memset(m3, 0, sizeof(double)*n*n);
    for (i = 0; i < n; ++i) {
        for (k = 0; k < n; ++k) { // změna: přehození k,j
           for (i = 0; j < n; ++j) { //
               m3[i][i] += m1[i][k] * m2[k][i];}
       }
   }
}
```
Paměť [Experimenty](#page-13-0) Závěr Vvod Příklad [Cache](#page-8-0) [Konfigurace](#page-11-0)

# Příklad2: násobení matic — výsledky

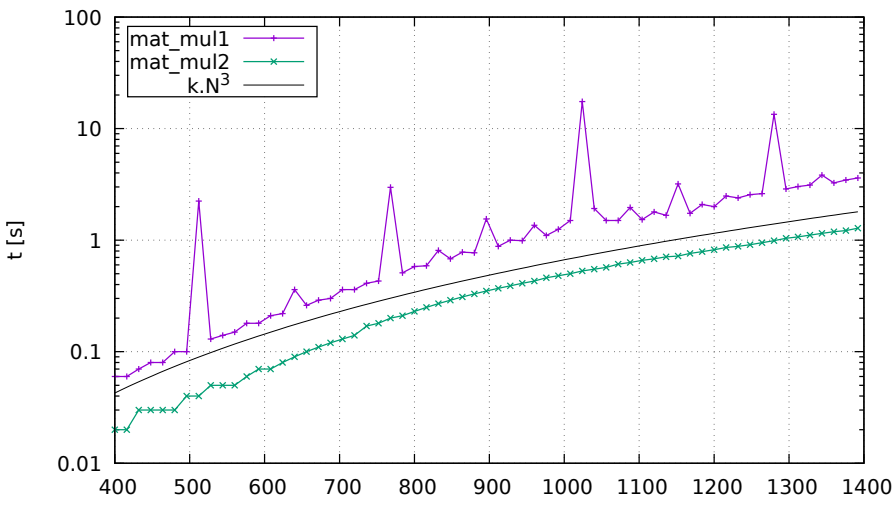

# Lokalita odkazů

- Rozložení odkazů do paměti v čase/prostoru
- $\bullet$  Souvislost s architekturou paměť. podsystému
- Vliv velikosti vyrovnávacích pamětí (především L1), pojmy: cache hit/miss, hit rate
- Problémy pro některé algoritmy
	- nelineární přístup (C matice po sloupcích)
	- náhodný přístup (hashing, seznamy)
	- ...

# <span id="page-8-0"></span>Hlavní paměť a cache

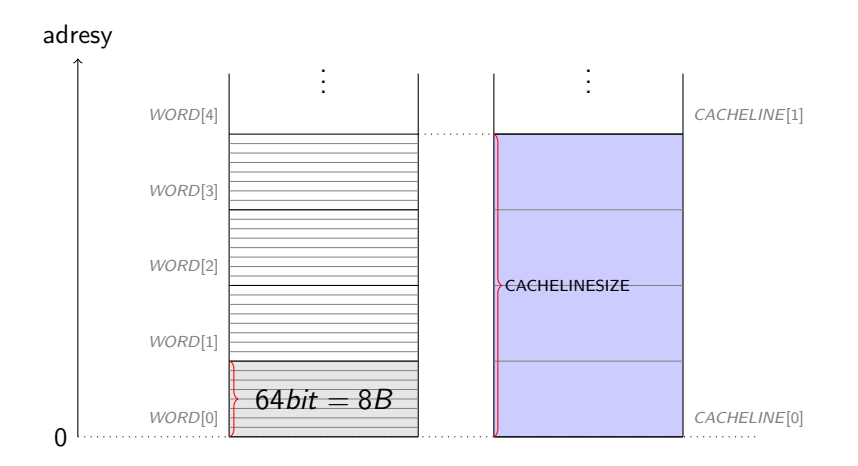

Paměť [Experimenty](#page-13-0) Závěr Vvod Příklad [Cache](#page-8-0) [Konfigurace](#page-11-0)

### Cache L1, 4-way set associative, cache hit

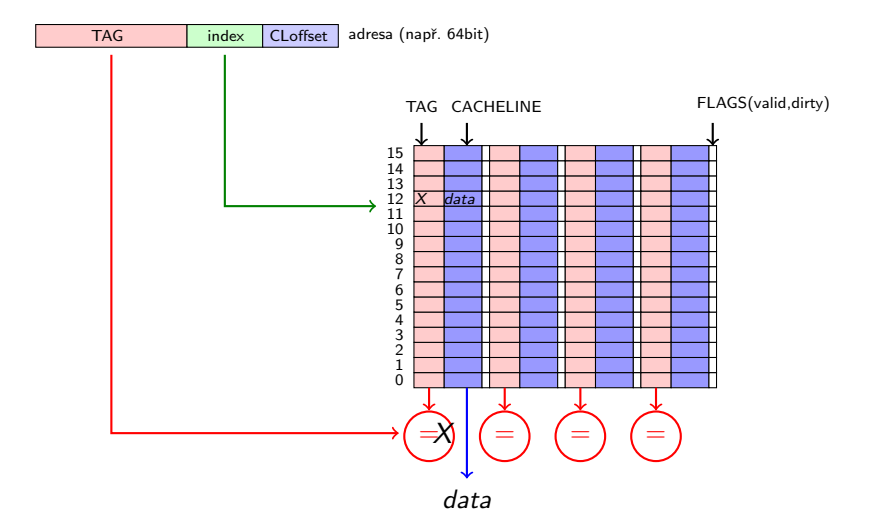

## Množinově asociativní cache

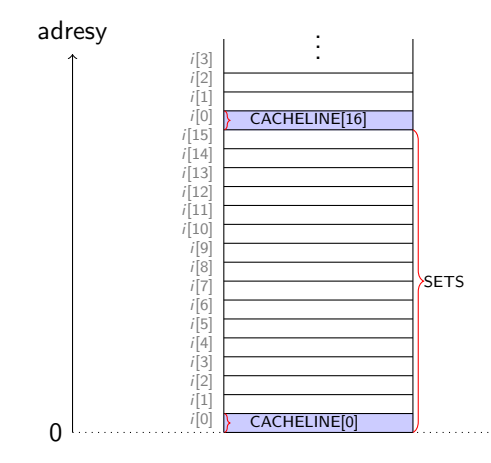

# <span id="page-11-0"></span>Konfigurace vyrovnávacích pamětí (viz příkaz getconf)

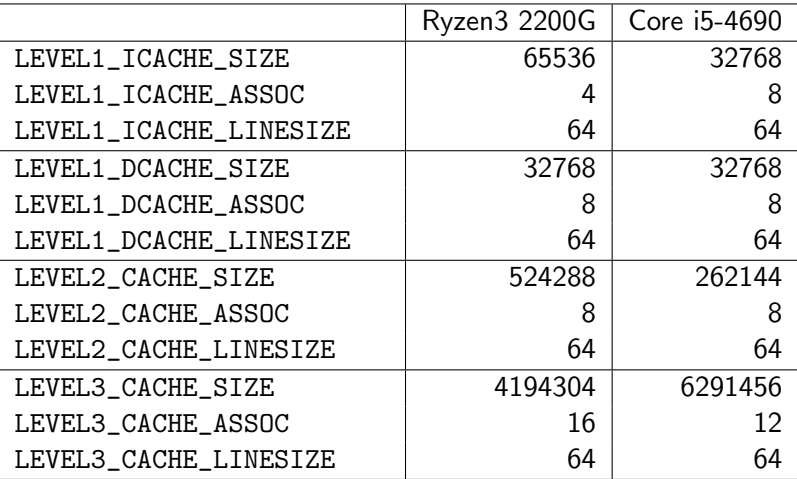

# Doba přístupu

Pro cache hit je přístupová doba (latence):

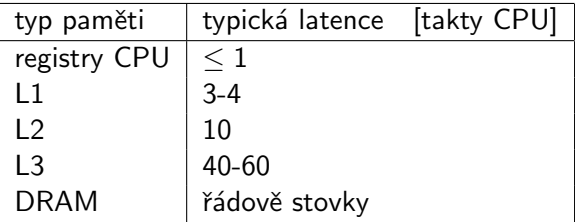

#### Poznámky:

hit rate, prefetch, write buffer, souvislost s VM: TLB, fyzický TAG, virtuální index, ... Paměť [Experimenty](#page-13-0) Závěr [Latence](#page-13-0) [matmul](#page-15-0)

# <span id="page-13-0"></span>Experiment: Doba přístupu (Intel i5)

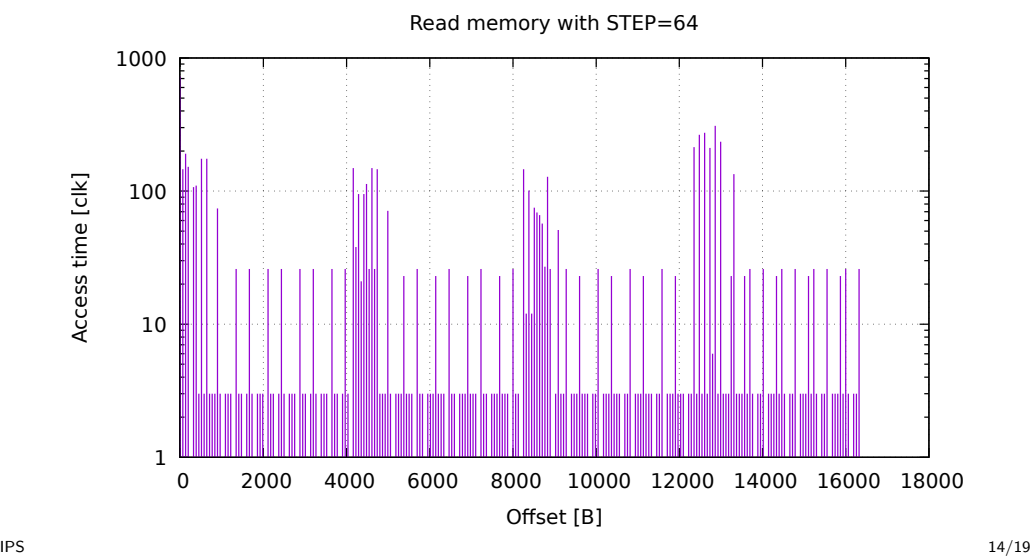

# Experiment: Přenosová rychlost (Intel i5)

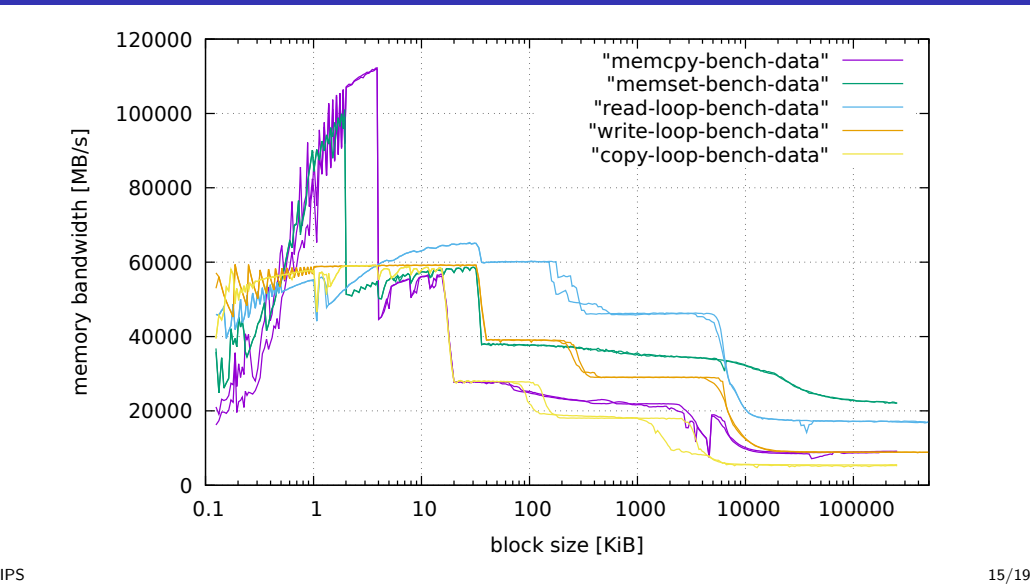

# <span id="page-15-0"></span>Příklad – násobení matic, různé algoritmy

Experimentální výsledky pro procesory:

- $\bullet$  AMD Ryzen 3 2200G
- $\bullet$  Intel Core i5-4690

Algoritmy:

- **a** Školní
- Skolní s lepší lokalitou odkazů
- 3 Školní bez memset
- Knihovna BLAS (cblas)
- Násobení po blocích 64x64  $\bullet$

Paměť Experimenty Závěr

Latence matmul

# Experiment: násobení matic (Ryzen3)

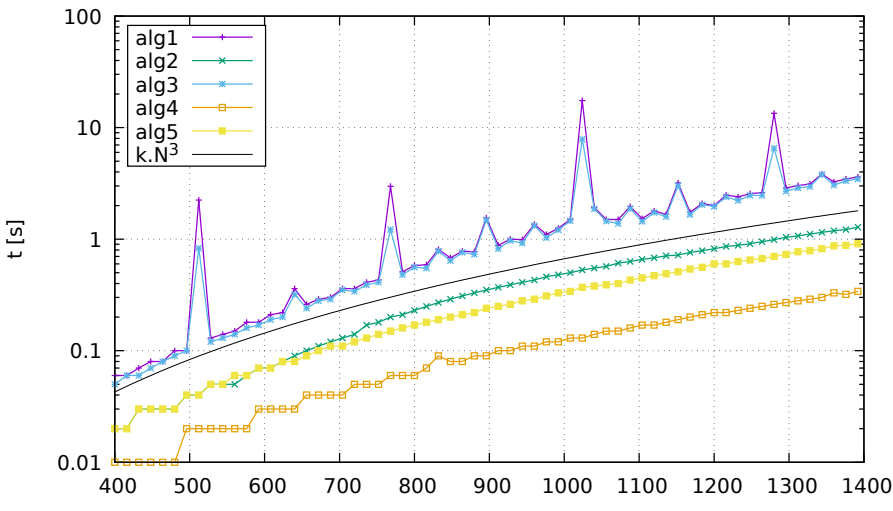

# Experiment: násobení matic (i5)

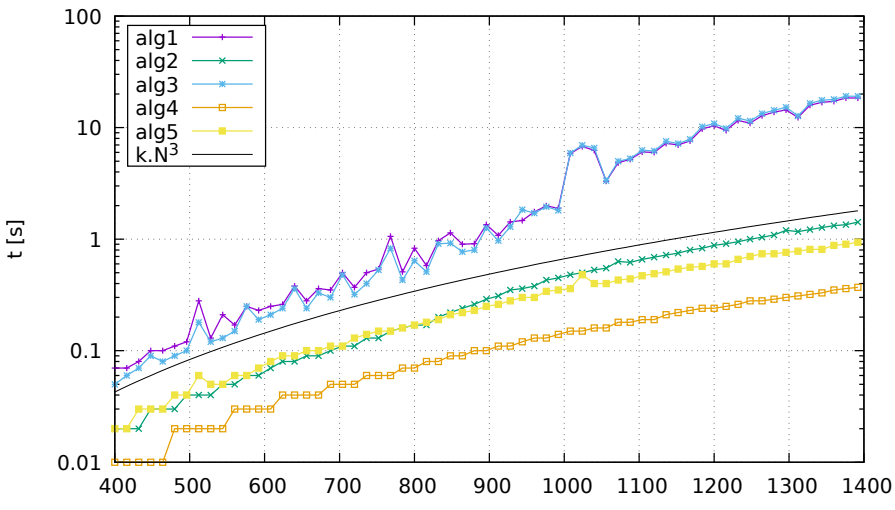

# <span id="page-18-0"></span>Závěr

#### Shrnutí:

- Základní principy
- Zásadní vliv konfigurace HW na výsledky
- Lokalita odkazů a jak ji zlepšit
- Výhody použití standardních numerických knihoven
- Doplňková literatura viz WWW (Drepper2007)
- **o** Souvislosti
- Co jsme úmyslně vynechali (cache coherence, prefetching, ...)
- Pokračování: nástroje cachegrind, perf, ...